**JavaFX** Using a Doclet with JavaFX, Release 2.2.21 **E26819-04**

April 2013

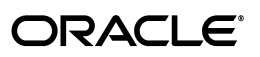

JavaFX Using a Doclet with JavaFX, Release 2.2.21

E26819-04

Copyright © 2011-2013 Oracle and/or its affiliates. All rights reserved.

Primary Author: Cindy Castillo

Contributing Author: Jan Valenta

Contributor:

This software and related documentation are provided under a license agreement containing restrictions on use and disclosure and are protected by intellectual property laws. Except as expressly permitted in your license agreement or allowed by law, you may not use, copy, reproduce, translate, broadcast, modify, license, transmit, distribute, exhibit, perform, publish, or display any part, in any form, or by any means. Reverse engineering, disassembly, or decompilation of this software, unless required by law for interoperability, is prohibited.

The information contained herein is subject to change without notice and is not warranted to be error-free. If you find any errors, please report them to us in writing.

If this is software or related documentation that is delivered to the U.S. Government or anyone licensing it on behalf of the U.S. Government, the following notice is applicable:

U.S. GOVERNMENT RIGHTS Programs, software, databases, and related documentation and technical data delivered to U.S. Government customers are "commercial computer software" or "commercial technical data" pursuant to the applicable Federal Acquisition Regulation and agency-specific supplemental regulations. As such, the use, duplication, disclosure, modification, and adaptation shall be subject to the restrictions and license terms set forth in the applicable Government contract, and, to the extent applicable by the terms of the Government contract, the additional rights set forth in FAR 52.227-19, Commercial Computer Software License (December 2007). Oracle America, Inc., 500 Oracle Parkway, Redwood City, CA 94065.

This software or hardware is developed for general use in a variety of information management applications. It is not developed or intended for use in any inherently dangerous applications, including applications that may create a risk of personal injury. If you use this software or hardware in dangerous applications, then you shall be responsible to take all appropriate fail-safe, backup, redundancy, and other measures to ensure its safe use. Oracle Corporation and its affiliates disclaim any liability for any damages caused by use of this software or hardware in dangerous applications.

Oracle and Java are registered trademarks of Oracle and/or its affiliates. Other names may be trademarks of their respective owners.

Intel and Intel Xeon are trademarks or registered trademarks of Intel Corporation. All SPARC trademarks are used under license and are trademarks or registered trademarks of SPARC International, Inc. AMD, Opteron, the AMD logo, and the AMD Opteron logo are trademarks or registered trademarks of Advanced Micro Devices. UNIX is a registered trademark of The Open Group.

This software or hardware and documentation may provide access to or information on content, products, and services from third parties. Oracle Corporation and its affiliates are not responsible for and expressly disclaim all warranties of any kind with respect to third-party content, products, and services. Oracle Corporation and its affiliates will not be responsible for any loss, costs, or damages incurred due to your access to or use of third-party content, products, or services.

# **Contents**

## 1 Using a Doclet with JavaFX

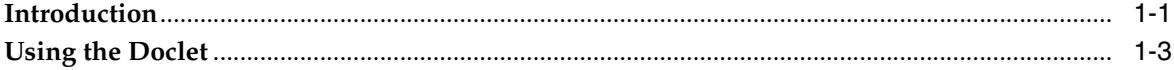

**1**

# **Using a Doclet with JavaFX**

<span id="page-4-0"></span>This article explains how to use a Javadoc doclet that was created specifically for use with JavaFX source code.

### <span id="page-4-1"></span>**Introduction**

The JavaFX Software Development Kit (SDK) libraries, which are now included in the JDK 7 installation, include a doclet that can be used with the Javadoc tool to generate HTML documentation for JavaFX source code. You can use this doclet to produce customized and nicely formatted documentation for the users of your JavaFX library. The doclet is included in the <path-to-sdk>/lib/javafx-doclet.jar.

The declarations and documentation comments that you include in your JavaFX library source files are parsed by the Javadoc tool. The doclet specifies the content and format used to generate the HTML pages. Figure 1–1 shows the API documentation for the JavaFX 2 that was generated using the doclet.

**Note:** The behavior of the javadoc tool used with the JavaFX doclet differs depending on the version of the JDK you are using with the tool. For example, the JDK 7 javadoc tool can process the source code with undeclared non-standard annotations, but the JDK 6 javadoc tool can not handle that type of annotations.

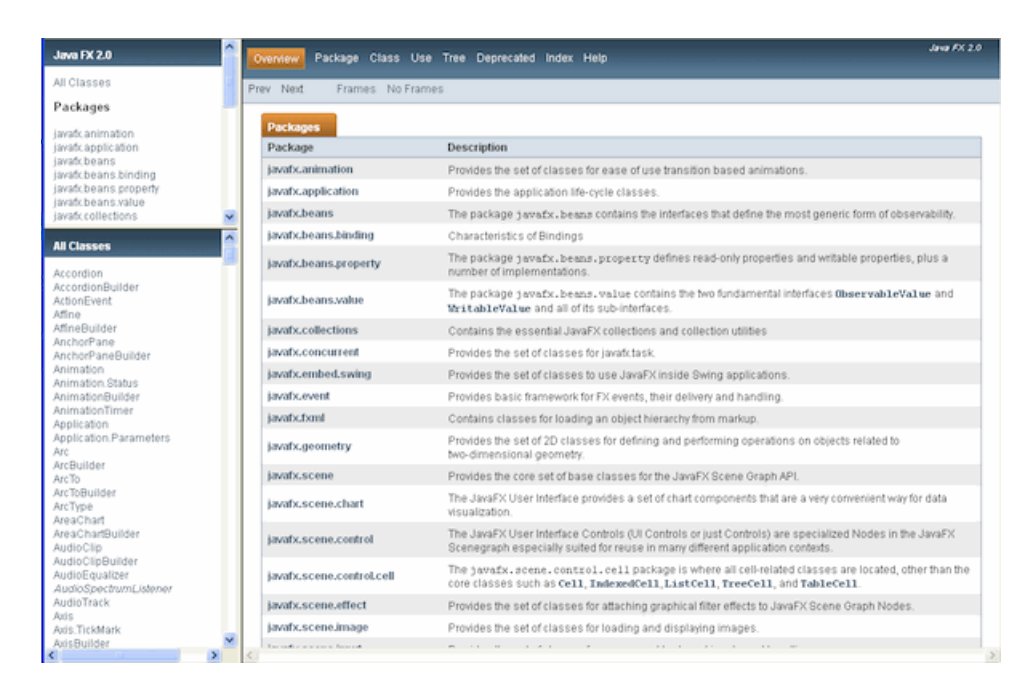

*Figure 1–1 JavaFX 2 API Documentation Generated by the Doclet (Click image to enlarge.)*

The API documentation includes the Property Summary section, as shown in Figure 1–2. The Property Summary section is added to the Field, Method, and Constructor summary sections generated by the standard Java doclet. The properties listed are linked to the sections for the getter and setter methods of each property.

*Figure 1–2 Property Summary Section in Generated Documentation (Click image to enlarge.)*

| Property Summary                                        |                                                                                                    |
|---------------------------------------------------------|----------------------------------------------------------------------------------------------------|
| <b>Properties</b>                                       |                                                                                                    |
| Type                                                    | <b>Property and Description</b>                                                                                                    |
| DoubleProperty                                          | centerX.<br>Defines the X coordinate of the center point of the arc.                                                                                                    |
| DoubleProperty                                          | centerY<br>Defines the Y coordinate of the center point of the arc.                                                                                                    |
| DoubleProperty                                          | leagth<br>Defines the angular extent of the arc in degrees.                                                                                                    |
| DoubleProperty                                          | radiusX<br>Defines the overall width (horizontal radius) of the full ellipse of which this arc is a partial section.                                                                                                    |
| DoubleProperty                                          | radiusY<br>Defines the overall height (veritcal radius) of the full ellipse of which this arc is a partial section.                                                                                                    |
| DoubleProperty                                          | startAngle<br>Defines the starting angle of the arc in degrees.                                                                                                    |
| ObjectProperty <arctype></arctype>                      | type<br>Defines the closure type for the arc: ArcType. OPEN, ArcType. CHURD.or ArcType. ROUND                                                                                                    |
|                                                         | Properties inherited from class javafx.scene.shape.Shape                                                                                                    |
| strokeProperty, strokeTypeProperty, strokeWidthProperty | fillProperty, smoothProperty, strokeDashOffsetProperty, strokeLineCapProperty, strokeLineJoinProperty, strokeHiterLimitProperty,                                                                                                    |
|                                                         |                                                                                                    |
| Properties inherited from class javafx.scene.Node       |                                                                                                    |
| translateTProperty, translateZProperty, visibleProperty | blendHodeProperty, boundsInLocalProperty, boundsInParentProperty, cacheHintProperty, cacheProperty, clipProperty, cursorProperty,<br>depthTestProperty, disabledProperty, disableProperty, effectProperty, eventDispatcherProperty, focusedProperty, focusTraversableProperty,<br>hoverProperty, idProperty, inputHethodRequestsProperty, layoutBoundsProperty, layoutXProperty, layoutYProperty, managedProperty,<br>nouseTransparentProperty, onDragDetectedProperty, onDragDoneProperty, onDragDroppedProperty, onDragEnteredProperty, onDragExitedProperty,<br>onDragOverProperty, onIngutHethodTextChangedProperty, onKeyPressedProperty, onKeyReleasedProperty, onKeyTypedProperty,<br>onMouseClickedFroperty, onMouseDraggedFroperty, onMouseEnteredFroperty, onMouseExitedProperty, onMouseMovedFroperty,<br>onHousePressedProperty, onHouseReleasedProperty, onScrollProperty, opacityProperty, parentProperty, pickOnBoundsProperty, pressedProperty,<br>rotateProperty, rotationAxisProperty, scaleXProperty, scaleYProperty, scaleZProperty, sceneProperty, styleProperty, translateXProperty, |

You can also place the property documentation comments before the private property field. These comments are then automatically copied to the generated documentation for the getter and setter methods if there are no documentation comments already written explicitly for those methods.

## <span id="page-6-0"></span>**Using the Doclet**

You can use the doclet either on the command line or with an Ant task by setting the javafx.javadoc variable to true. Example 1–1 demonstrates an example of how to use the doclet on the command line.

### *Example 1–1 Using the JavaFX Doclet on the Command Line*

javadoc -docletpath <path-to-the sdk>/lib/javafx-doclet.jar -doclet com.javafx.tools.doclets.formats.html.HtmlDoclet -sourcepath src -d docs -private -J-Djavafx.javadoc=true packageName

You can use the JavaFX doclet with an Ant task by using a command similar to that shown in [Example](#page-6-1) 1–2.

#### *Example 1–2 Using the JavaFX Doclet in an Ant Task*

```
<javadoc destdir="docs" sourcepath="src" packagenames="packageName"
     access="private" additionalparam="-J-Djavafx.javadoc=true">
     <doclet name="com.javafx.tools.doclets.formats.html.HtmlDoclet"
        path="<path to the sdk>/lib/javafx-doclet.jar">
    </doclet>
</javadoc>
```
For more information about the standard Java SE Javadoc technology on which this JavaFX doclet is based, go to the Java SE Javadoc Technology document.